# Bildbearbeitung mit freier Software Photo Processing with free Software

Jürgen Weigert openSUSE team jw@suse.de

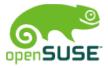

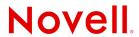

# Bearbeitung historischer Stadtkarten mit GIMP Processing of Historic Maps with GIMP

Jürgen Weigert starring openSUSE jw@suse.de

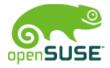

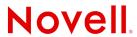

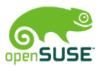

### Overview

- What is GIMP?
  - How complex is it?
  - What can it do easily?
- Focus on 16<sup>th</sup> century
  - Maps and drawings from the internet
  - Repairing quality loss
  - One good print from multiple sources
- Extra goodies
  - Make a perspective photo flat
  - Make a flat image appear 3-dimensional

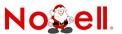

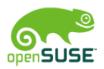

## What is GIMP?

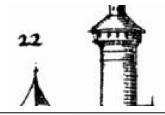

- A pixel-based image editor
  - Almost all graphic file formats
  - It works in layers

- Best features
  - Undo!
  - · Copy & Paste
  - Brushes & Colors are easy

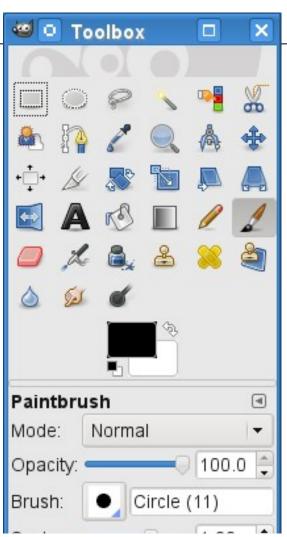

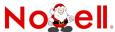

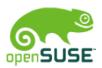

## What is GIMP?

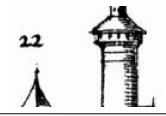

- A pixel-based image editor
  - Almost all graphic file formats
  - It works in layers

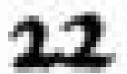

- Best features
  - Undo!
  - · Copy & Paste
  - Brushes & Colors are easy

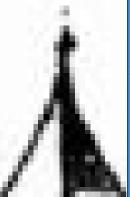

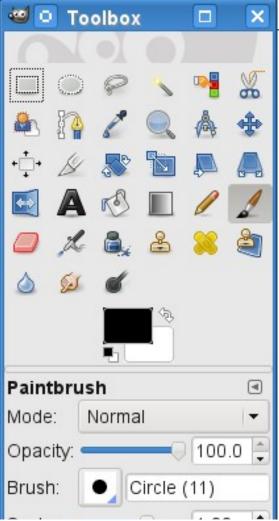

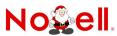

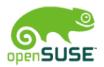

## Historic Material

- Task
  - Illustrate an story that plays 1528 in Nürnberg
- Photos of an object in a glass cabinet
  - Selection criteria?
    - Megapixel, focus, perspective, illumination, framing
- Different scans of one drawing
  - Selection criteria?
    - Size, sharpness, framing

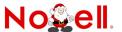

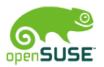

## A flat Citymap from a 3D-Model

#### • We have:

- A photo taken in a museum, showing
- a wooden modell dated 1540, useful
- for screen view only, available as PDF.

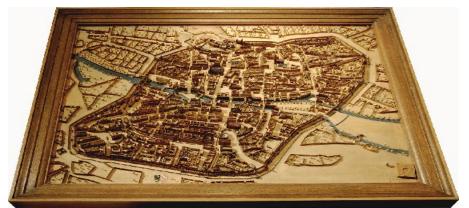

#### • We want:

- Streetmap without perspective distortions.
- No wooden frame, not that dark.
- Forged date stamp to fit into a 1528 story.

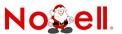

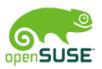

## Task 1

GIMP it!

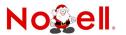

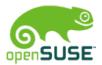

# Task 2: High Quality City Prospect

• Available material:

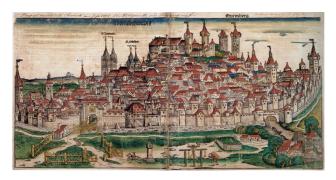

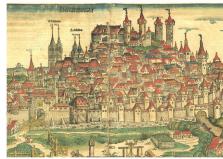

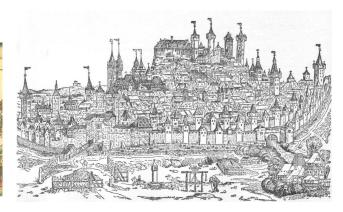

- Expected result:
  - One print that shows it all in best possible quality

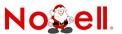

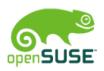

# Task 2

GIMP it!

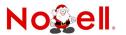

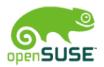

## There is more ...

- Read a good book on GIMP
- Play with it, GIMP is robust and forgiving.
- Have Fun!

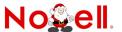

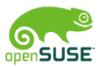

## There is more ...

- Read a good book on GIMP
- Play with it, GIMP is robust and forgiving.
- Have Fun!

Thank You!

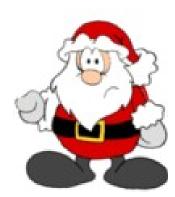

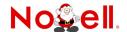

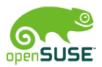

## There is more ...

- Read a good book on GIMP
- Play with it, GIMP is robust and forgiving.
- Have Fun!

Thank You!

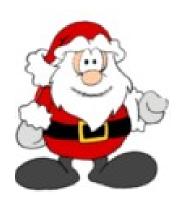

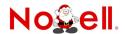